2007 10 17

山本昌志*<sup>∗</sup>*

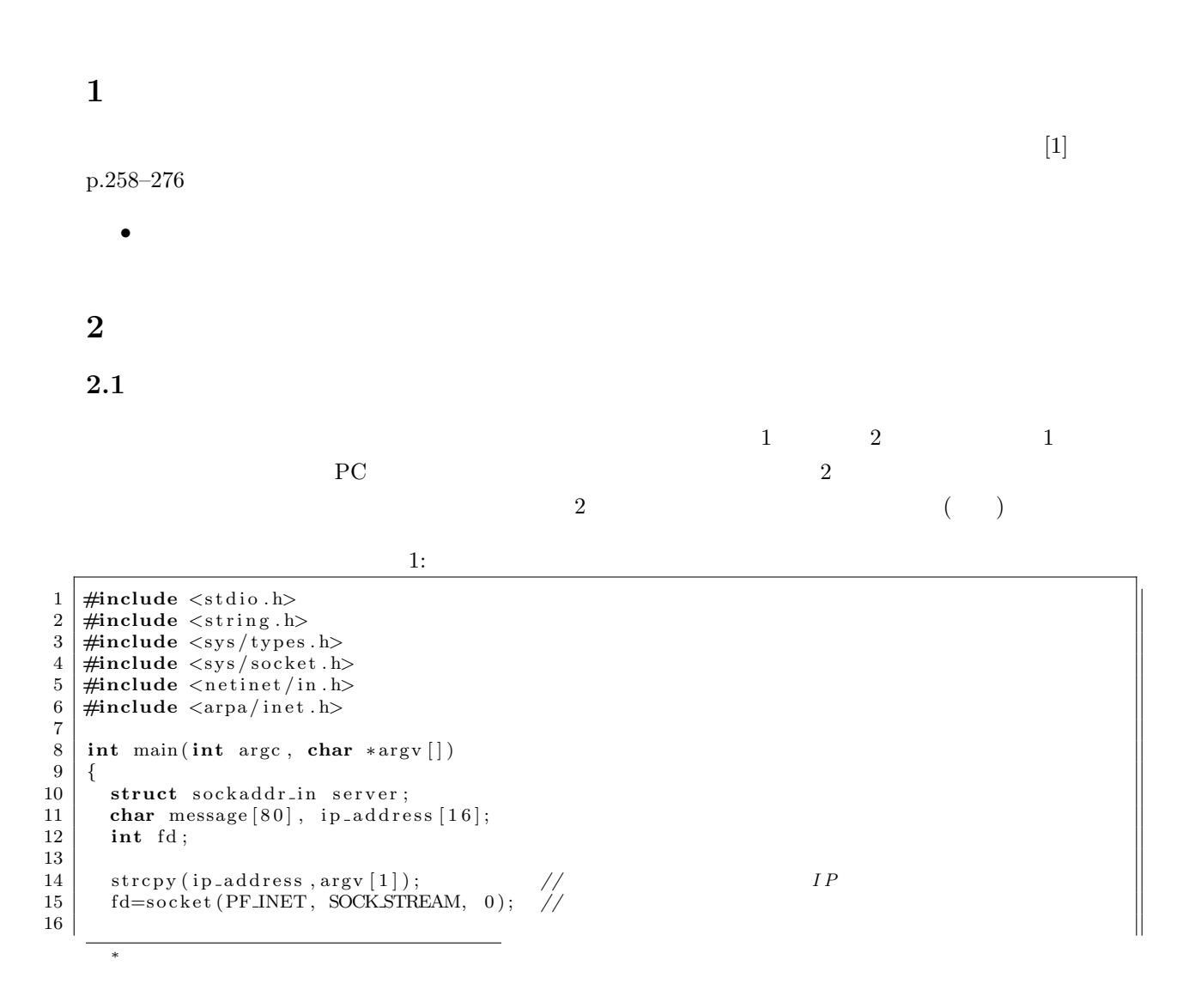

1

```
17 memset ( ( char *) &server, 0, sizeof ( server ) ); //<br>18 server.sin_family=AF_INET;
\begin{array}{c|c} 18 & \text{server sin family=AF\_INET}; \\ \hline 19 & \text{server sin port = htons (53)} \end{array}server \cdot sin\_port = \text{htons} (5320);20 server sin addr saddr=inet addr (ip address);<br>21 connect (fd. (struct sockaddr *) &server size
           connect (fd, (struct sockaddr *) &server, sizeof(server));
22
23
\begin{array}{c|c} 24 & \textbf{while} & (1) \{ 25 & \textbf{prime} \} \end{array}\begin{array}{c|c} 25 & \text{print} & \text{message:} \text{''} \\ 26 & \text{fgets (message, 80,)} \end{array}26 | fgets (message, 80, stdin);
27 i f ( strncmp ( message , " bye " ,3)==0)break ;
\begin{array}{c|c} 28 & \text{send (fd , message , strlen (message), 0)}; \\ \hline \end{array}29 }
30
31 close (fd);
32
33 return 0;
34 }
```
 $2:$ 

```
1 \mid \text{#include } < \text{stdio.h}>2 \mid \text{#include} <br/>\langle string .h>
 3 #include <s y s / t y p e s . h>
 4 #include <s y s / s o c k e t . h>
 5 \frac{1}{2}include \langlesys/socket.h>
 6 \neq \text{include} < \text{netinet/in.h}><br>
7 \neq \text{include} < \text{arg} / \text{inet.h}>7 #include <arpa / i n e t . h>
 8
 9 int main ( void)
\begin{array}{c|c} 10 & 4 \\ 11 & 1 \end{array}struct sockaddr_in client, server;
12 char read_str[80];<br>13 int fds, fda, leng
          int fds, fda, length;
14 \mid f ds = \text{socket (PFINET, SOCKSTREAM, 0)};15 memset ( ( char * ) &server, 0, size of ( server ) );
16
17 | server.sin_family=AF_INET;
18 \left\{\n \begin{array}{ll}\n 18 & \text{server } \sin \text{-} \text{addr } s = \text{atom}(\text{NADDR} \text{ANY}); \\
 19 & \text{server } \sin \text{-} \text{port } = \text{htons }(\text{5320}): \\
 \end{array}\n\right.\text{server } \text{.} \sin \text{-} \text{port} = \text{htons} (5320);20 bind (fds, (struct sockaddr *) &server, size of (server));
21
22 listen (fds, 1);
23
24 | length=sizeof(client);
25
26 fda=accept (fds, (struct sockaddr *) &client, &length);
27
\begin{array}{c|c} 28 & \textbf{while} & (1) \{29 & \textbf{int} & \textbf{r} \end{array}int rn;
30 \Big| \qquad rn = recv(fda, read_str, 80, 0);
31 printf ("%d\n",rn);<br>32 printf ("%s",read_s
             \frac{1}{2} printf ("%s", read_str);
33 }
\frac{34}{35}close(fda);36 close (fds);
37
38 return 0 ;
39 }
```
 $2.2$ 

**??** p.259–260  $($  ( $)$ 

 $IP$ 

**3** システムコール

 $3.0.1$ 

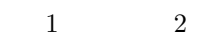

1:  $[2]$ 

 $\frac{1}{\sqrt{2\pi}}$ 

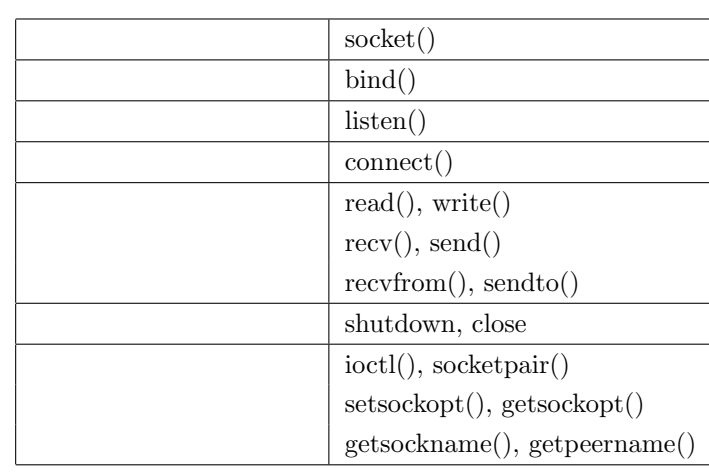

 $3.1$ 

 ${\tt socket()~~} \hspace{1.5cm} {\tt ibind()}$ 

 $1<sub>OS</sub>$  man socket

**socket()** システムコール ソケットと呼ばれる通信ポートを作製する役割がある.サーバーおよびクライ

```
() socket()
✓socket() システムコール ✏
  #include <sys/socket.h>
  #inlcude <sys/types.h>
  int socket(int domain, int type, int protocol);
✒ ✑
\sim 3
つある.引数の詳細については教科書 [?] に書いてある2ので,ここでは簡単にのべる.
```
- domain **PF INET** IP(internet protocol)
- **•**  $\text{TCP}$  **•**  $\text{SOCK\_STREAD}$
- protocol 0

#### **bind()**  $\alpha$

```
\sim bind() \sim#include <sys/socket.h>
  #inlcude <sys/types.h>
```
int bind(int sock, struct sockaddr \*addr, socket\_t \*addrlen);

**✒ ✑**

**✓**listen() システムコール **✏**

**✒ ✑**

## **3.2** 接続受理準備

#### **listen()**  $OS$

#include <sys/socket.h>

```
int listen(int sock, int backlog);
```
- sock sock
- $\bullet~$  blocklog

<sup>2</sup> man socket

### **3.3** 接続要求

#### connect()

```
\sim connect() \sim#include <sys/socket.h>
    #inlcude <sys/types.h>
    int connect(int sock, const struct sockaddr *addr, socket_t addrlen);
```
**✒ ✑**

**✒ ✑**

**✒ ✑**

### **3.4** 接続要求受理

#### **accept()** システムコール ジステムコール ジステムコール ジステムコール ジステムコール ジステムコール ジステムコール ジステムコール ジステムコール しゅうしゅうしゃ

 $\sim$  accept()  $\sim$ 

#include <sys/socket.h> #inlcude <sys/types.h>

int accept(int sock, struct sockaddr \*addr, socket\_t \*addrlen);

### 3.5

```
\sim send() \sim#include <sys/types.h>
   #include <sys/socket.h>
    ssize_t send(int s, const void *buf, size_t len, int flags);
```
## **3.6** データの受信

recv()

 $\mathcal{L}$  recv()  $\blacksquare$ 

```
#include <sys/types.h>
#include <sys/socket.h>
ssize_t recv(int s, void *buf, size_t len, int flags);
```
**✒ ✑**

# $3.7$

## close()

**✓**recv() システムコール **✏**

#include <unistd.h> int close(int fd);

#### **✒ ✑**  $($

# **4** 練習問題

 $[$   $1]$ 

[練習 **2]** プログラムを実行させながら,システムコールの引数と動作順序を理解せよ.

 $[1] \qquad \qquad , (\quad ) \qquad \qquad . \qquad {\bf C} \qquad \qquad 2 \quad . \eqno( )$  $, 2006.$ 

 $[2] \qquad \qquad , \qquad \qquad . \ \text{UNIX} \qquad \qquad . \qquad \qquad , \ 1997.$